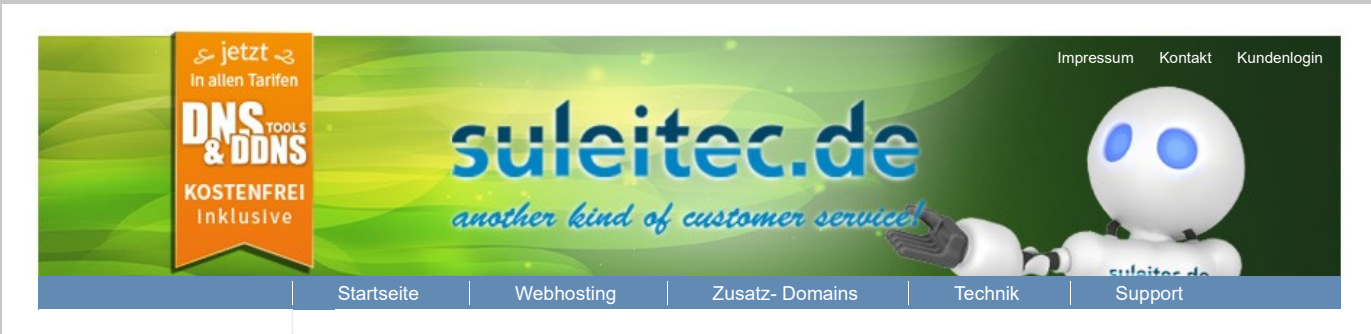

## Hosting Tarife:

· Simple · Expert · Comfort · Seo · Speed · Managed Server

· Tarif-Übersicht · Zusätzliche Optionen

Sie sind bereits Kunde:

· Zusätzliche Domains · Tarif-Wechsel

Webhosting-Handbuch.de

## Fehlt ihrer Anwendung die Power?

Einige moderne Webseiten Anwendungen wie z.B. ein Wordpress Blog mit vielen Plugins oder Piwick Statistik für starke Seiten, benötigen viel Speicher zur fehlerfreien Ausführung. Der Power 128 Tarif ist genau hierfür konzipiert, er ist unsere letzte Stufe bevor wir Ihnen einen eigenen Server ans Herz legen müssen.

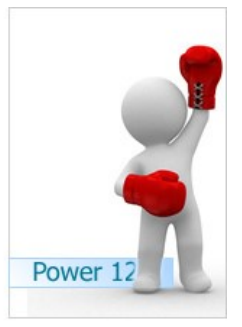

Auf den Power 128 Servern werden je nach Auslastung nur zwischen 10 und 30 Kunden gehosted, damit erreicht dieser Tarif maximale Perfomance und Stabilität.

WICHTIG: Neben der kostenlosen Hauptdomain, können Sie gegen geringe Jahresgebühren beliebig zusätzliche Domains registrieren, so brauchen Sie nur 1 Paket für alle Domains, zahlen aber nur so viele Domains wie Sie wirklich brauchen.

## **La Unser Power 128 Hosting Tarif im Detail:**

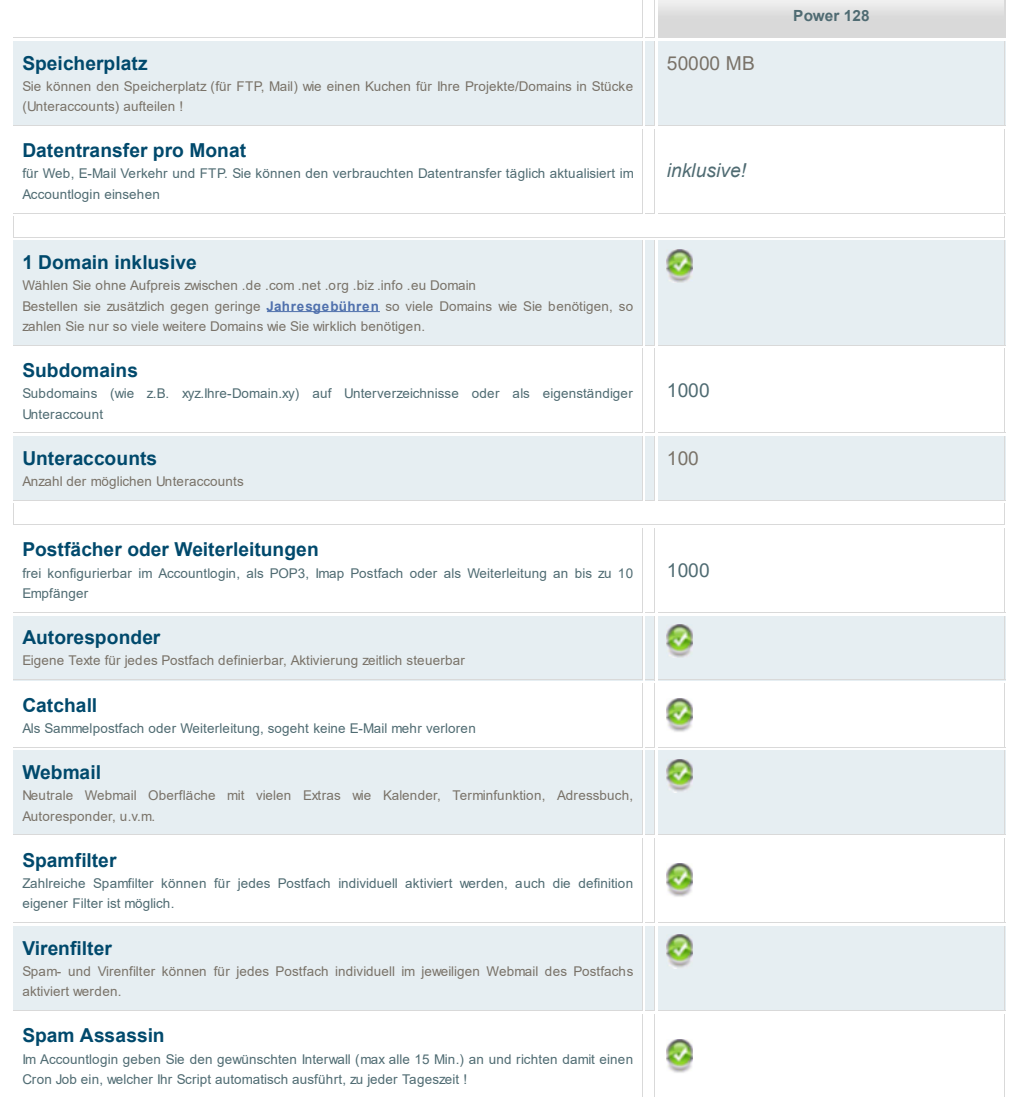

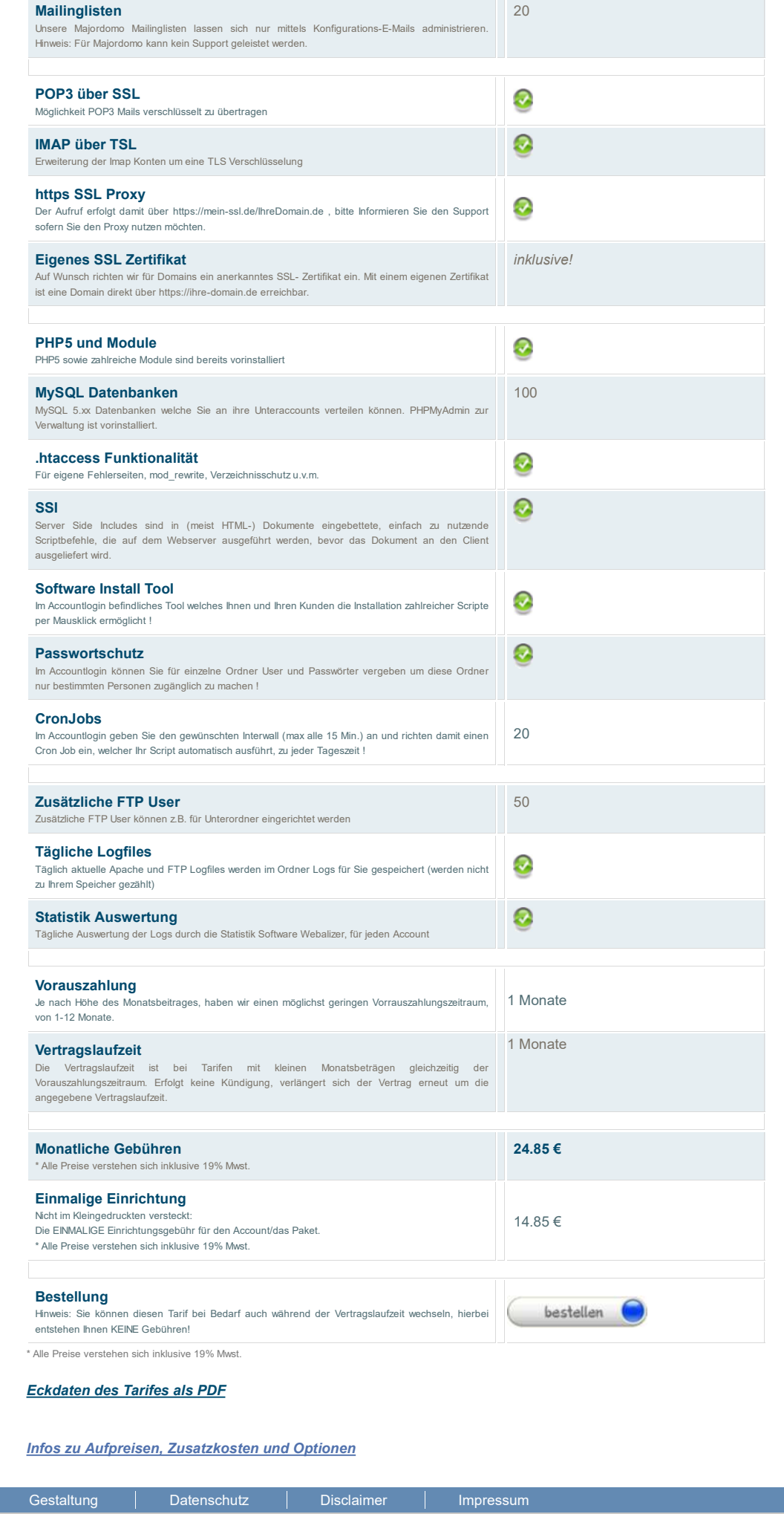